#### Using JBrowse with large amounts of data Mitchell Skinner Ian Holmes Lab UC Berkeley

#### "Large amounts of data" = next-gen sequencing

### **JBrowse**

- Moves work from web server to web browser
- Web browsers are limited
	- Have to be careful not to overload them
- Have to break up the data into digestible chunks

#### **JBrowse**

- Assumes that reads are much more common than writes
- Moves work from read-time to writetime
- Have to break up the data ahead of time

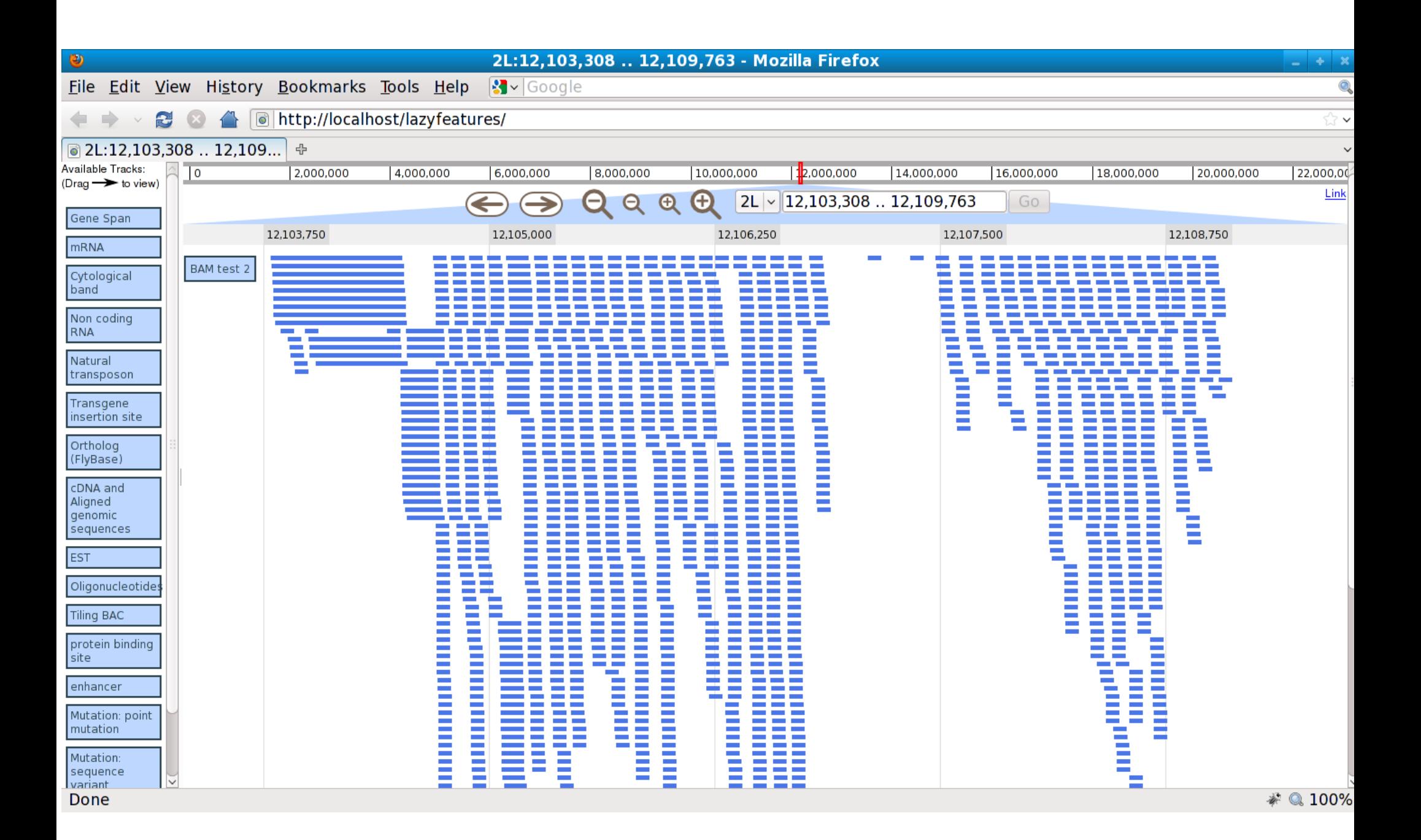

## Results

- On one test data set:
	- 4.4 million features
	- 8 minutes to process
		- From 242 megabyte BAM file
		- Not paired-end
	- Used 400 megabytes of RAM
	- 330 megabytes on disk (without sequence)
	- Compresses down to 80 megabytes

# How to break up the data?

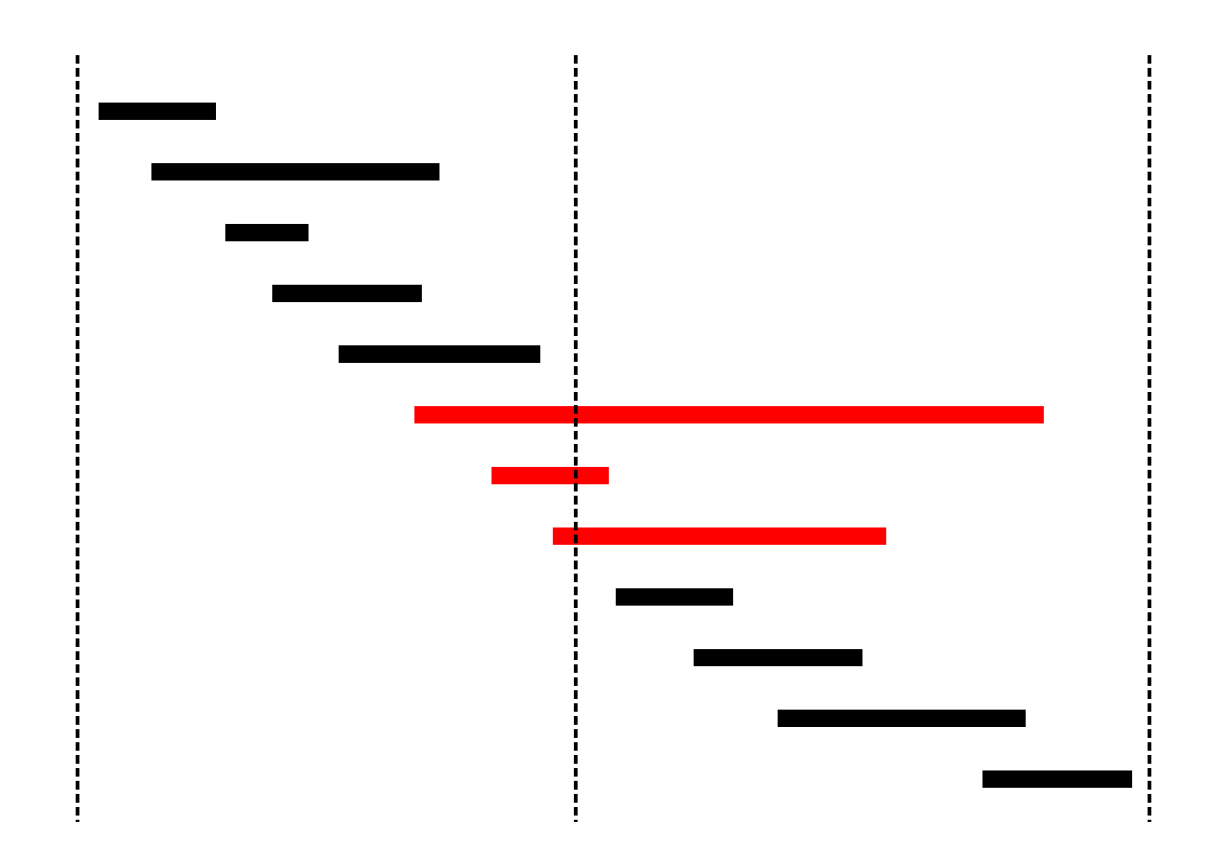

### **JBrowse uses NCLists**

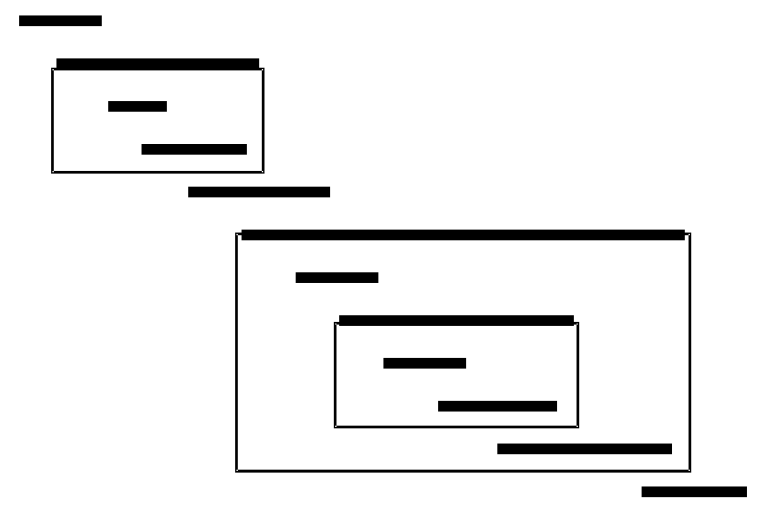

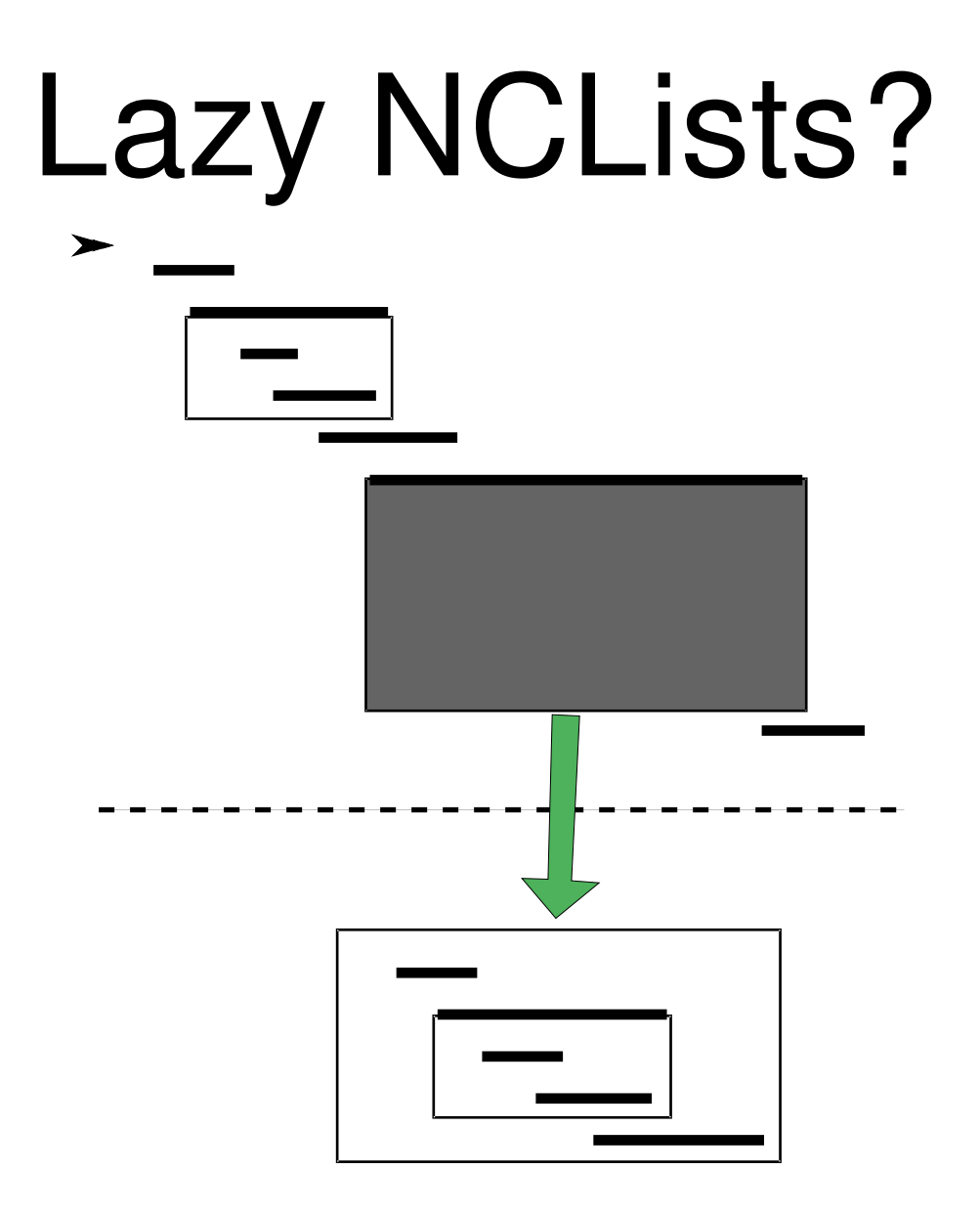

#### "fake" features

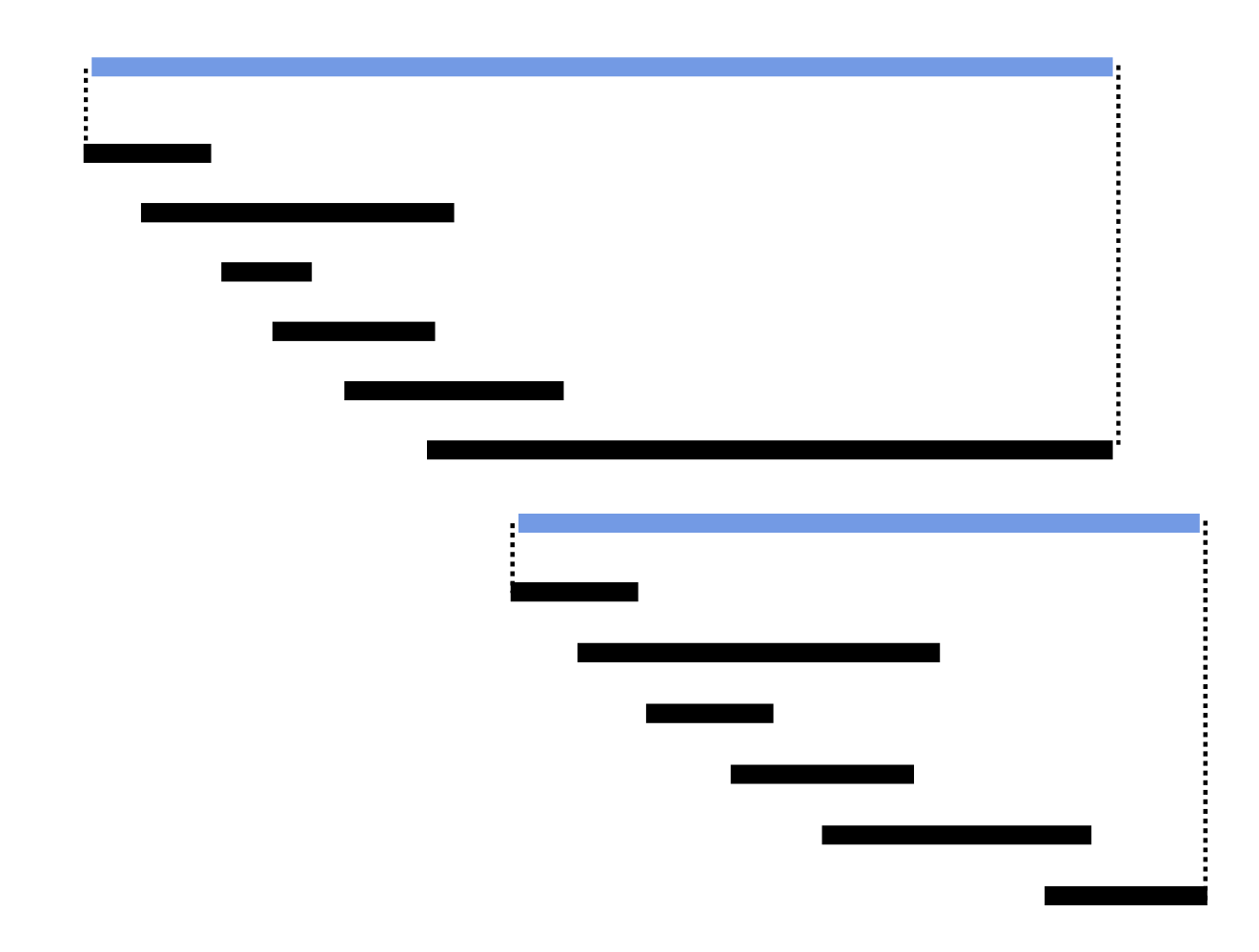

# Lazy Loading in Jbrowse

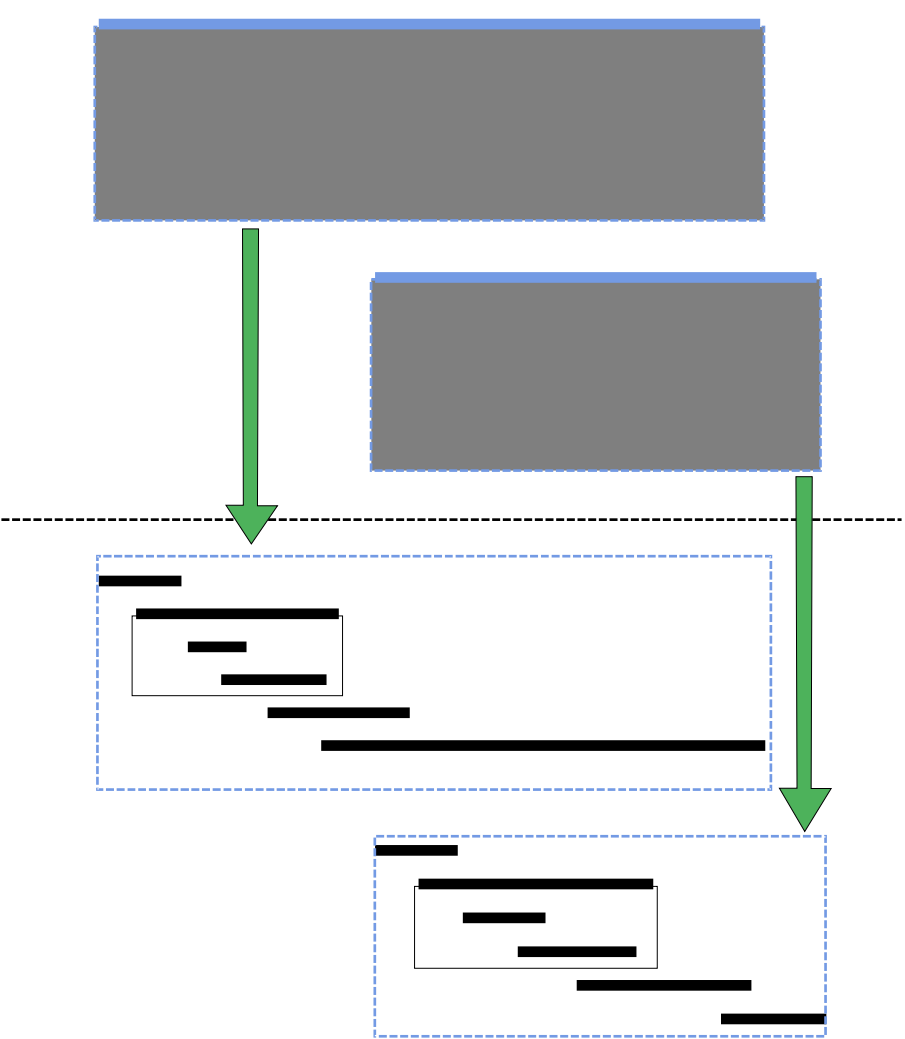

# Other approaches to lazy loading

- Heng Li (SAMTools)
	- Binning, linear index
- Jim Kent (BigBed/BigWig)

– R-Trees

- JBrowse javascript client can't use them directly
	- But Jbrowse could access them through a proxy

# Thanks

- Ian Holmes
- Andrew Uzilov
- Chris Mungall
- Lincoln Stein
- GMOD
- NHGRI

More: http://jbrowse.org